# Data Administration Using Android API

**Prof. Kavita Bathe , Parth Dave , Rahul Dhumal**

*Department Of Computer Engineering, KJSIEIT Ayurvihar Complex,Everard Nagar,Sion,Mumbai-400022 Maharashtra,India*

*Abstract- In the college day to day life we face many problems in performing our daily activities .These activities include various tasks that make the schedule of both students and staff hectic .Designing an application to perform such activities would not only help in creating an interactive environment for them but would also help them to cut on their hectic schedule .One of the major goals of our application is to provide personalization to everyone .Our application includes several different modules which provide an interactive environment just at your fingertips .This project is built on Android Operating System .This project is developed using Android (API) which combines both hardware and the installed firmware of this device with our application, making it possible to execute the application on a wide range of devices .*

## **I. INTRODUCTION**

 Mobile devices have come a long way from its ancestors. They have come from simple house phones, to car phones, to today's current market of mobile devices where you can check your email, watch videos or movies, to even being able to have video chat. Therefore today's market of mobile devices causes you to have various applications that can include GPS or even interactive android game. The purpose of the application being created, the tools used in creating the application and the procedure of creating the application. In our daily busy college routine it is hard to manage the various academic as well as extra curricular activities in a proper manner, to keep a trace of the various events happening in the college. We have devised an android application for college which would not only help in managing the various activities but would also help develop a user friendly interactive environment for the students as

---------------------------------------------------------------------\*\*\*------------------------------------------------------------------------- well as the staff and help them trace the various events happening in and around campus. This proposed android application includes various modules which are further subdivided into various sub modules. No matter wherever you are, this android application would allow you to access all your academic as well as extra curricular details at your fingertips. This android application would even run on low end android devices thus helping the students and the staff's cause .

## **II. MOTIVATION**

 Managing the daily activities in college proves to be a very hectic task for both staff and students. Developing a personalized application for the same would not only help them in performing these activities smoothly but would also help create an interactive environment benefiting everyone involved.

## **III. EXISTING SYSTEM**

 By doing a research on the various android applications in the market we came across a number of applications . These applications provided single module functionalities like guide maps of the campus of a college along with some contact details of the college. As mentioned above we do not find the functionalities provided by these applications that useful. Thus we find out, that there is as such no sort of development in this field. The major benefit to an android application which includes personalization is not at all included in the existing efforts made in this field. Thus we have decided to devise a dynamic android application which not only covers the prime motive of personalization but would also provide an user friendly interactive environment.

## **IV. PROPOSED SYSTEM**

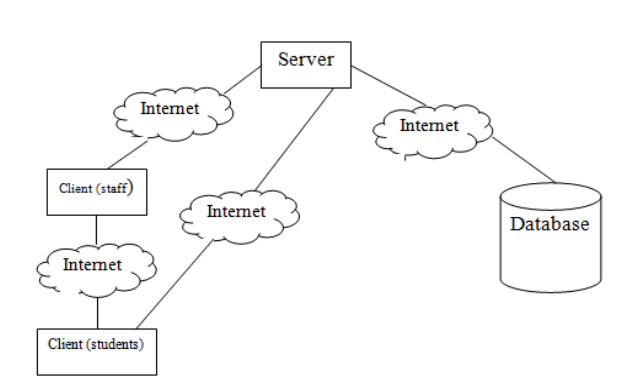

#### Proctor:

This module replaces the traditional method of proctor form filling entry (paper work) by an interactive online webform. In this module the student can update the various fields in the Webform. Students email id is the primary key which avoids multiple data entry for the same student so that every student is uniquely identified in the database. Students with valid somaiya email id get access to this facility in the form of webform. Once filled the data is always available at one click. The total form is available in 3 simple steps fill ,view ,and print.The database uses a special server developed for Windows platform which dynamically handles the queries using the T SQL server.This module provides support for various sized devices such as java phones, smart phones, tablets, laptops, personal computers, smart TV.

Fig 1: Block Diagram

## Railway Concession:

 The office area is in a lot of fuss for concession .This creates a chaotic situation for the staff .To avoid this , the APIs will provide concession ready system to all students along with the book number in which their concession form is present. Thus only those students will follow up whose forms are ready thus reducing the efforts of the staff.

## E-Timetable:

 This module would provide schedule about the lectures or practical. It would also provide timetable scanned copies. This would change every semester for each course of engineering so the huge database of timetable would be helpful for all the students as well as staff to follow their schedule.

## E-Results:

 This module would provide university results to the students.

## E-Placement Guide:

 Get the information about the companies visiting the college for placements.

## E-papers:

 This module would contain copies of the university papers as well as term test papers in order to help students to go through the them thus helping them in their studies.

## Library:

This module would provide the information about the various facilities that our college library provides along with a link to the papers.

## V. IMPLEMENTATION AND SOLUTION:

## Proctor:

 This module replaces the traditional method of proctor form filling entry (paper work) by an interactive online webform. In this module the student can update the various fields in the

Webform. Students email id is the primary key which avoids multiple data entry for the same student so that every student is uniquely identified in the database. Students with valid somaiya email id get access to this facility in the form of webform. Once filled the data is always available at one click. The total form is available in 3 simple steps fill ,view ,and print.The database uses a special server developed for Windows platform which dynamically handles the queries using the T SQL server.This module provides support for various sized devices such as java phones, smart phones, tablets, laptops, personal computers, smart TV.

**International Research Journal of Engineering and Technology (IRJET) e-ISSN: 2395-0056**

 **Volume: 02 Issue: 01 | March-2015 www.irjet.net p-ISSN: 2395-0072**

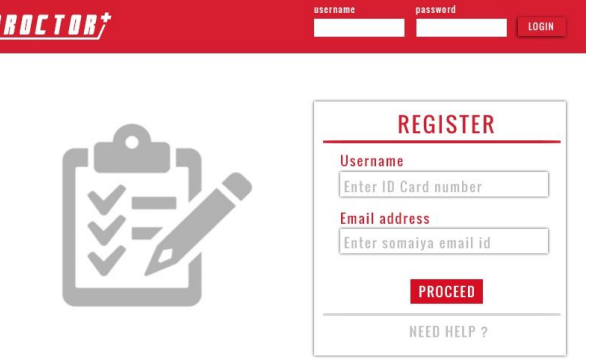

Fig 2: Proctor Login UI

## Railway Concession:

The office area is in a lot of fuss for concession .This creates a chaotic situation for the staff .To avoid this , the APIs will provide concession ready system to all students along with the book number in which their concession form is present.

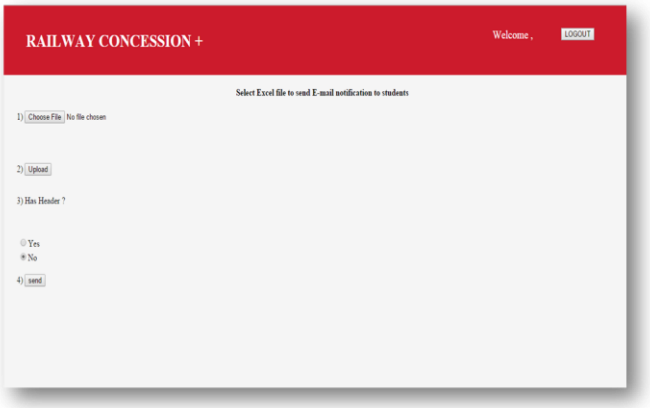

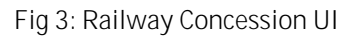

## E-papers:

 This module contains copies of the university papers in order to help students to go through the them thus helping them in their studies.

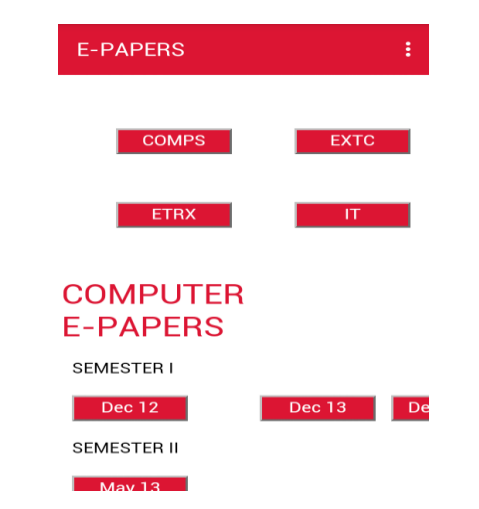

Fig 4: E-papers UI

## E-Timetable:

This module provides schedule about the lectures or practical. It would also provide timetable scanned copies. This would change every semester for each course of engineering so the huge database of timetable would be helpful for all the students as well as staff to follow their schedule.

## E-Placement guide:

 This module provides information about the companies visiting the college for placements.

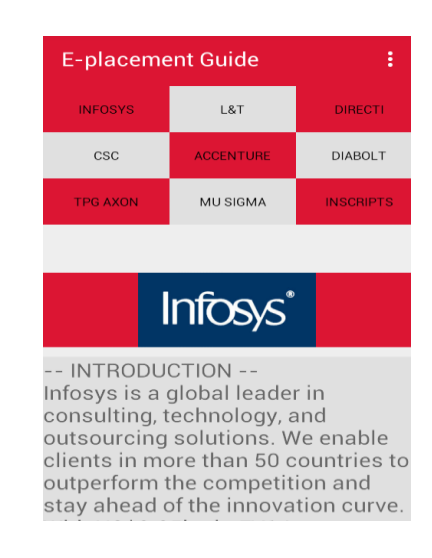

## Fig 5: E-placement guide UI

## E-Results:

 This module would provides university results to the students. Students can get results of various Engineering branches by just entering their seat numbers.

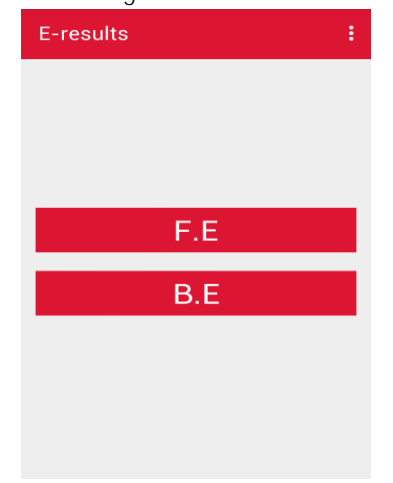

#### Fig 6: E-Results UI

Library:

This module provides the information about the various facilities that our college library provides along with a link to the papers.

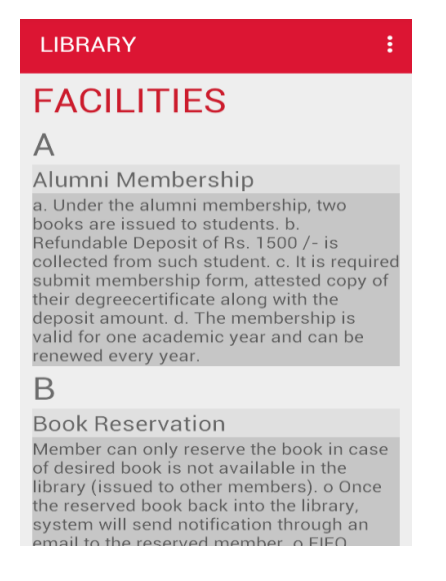

Fig 7: Library UI

#### **REFERENCES**

- [1] Jian-Hong Liu ; Jing Chen ; Yi-Li Wu ; Pei-Li Wang Computational Science and Engineering (CSE), pp 57-70
- [2] A.James. (2007, May 12). Networks [Online]. Available: http://www.developers.android.com/networks/connect ivity.
- [3] F.Walter. (2009, May 11). Layouts [Online]. Available: http://www.developers.android.com/layouts.
- [4] M.Wright. (2007, Aug 10).Listners [Online]. Available: http://www.tutsworld.com/listners
- [5] E.Erickson. (2010, May 12). Connectors [Online]. Available: http://www.helpbuddy.com/android/connectors